# **Regulamin funkcjonowania dziennika elektronicznego Szkoły Podstawowej Specjalnej nr 24 w Płocku**

SPIS TREŚCI:

ROZDZIAŁ 1. POSTANOWIENIA OGÓLNE

ROZDZIAŁ 2. KONTA W DZIENNIKU ELEKTRONICZNYM

- ROZDZIAŁ 3. PRZEKAZYWANIE INFORMACJI W DZIENNIKU ELEKTRONICZNYM
- ROZDZIAŁ 4. SZKOLNY ADMINISTRATOR DZIENNIKA ELEKTRONICZNEGO
- ROZDZIAŁ 5. DYREKTOR SZKOŁY
- ROZDZIAŁ 6. WYCHOWAWCA ODDZIAŁU
- ROZDZIAŁ 7. NAUCZYCIEL
- ROZDZIAŁ 8. PEDAGOG/PSYCHOLOG
- ROZDZIAŁ 9. SEKRETARIAT/SEKRETARZ
- ROZDZIAŁ 10. RODZIC/PRAWNY OPIEKUN
- ROZDZIAŁ 11. UCZEŃ
- ROZDZIAŁ 12 RADA RODZICÓW
- ROZDZIAŁ 13. POSTĘPOWANIE W CZASIE AWARII I EWAKUACJI

ROZDZIAŁ 14. POSTANOWIENIA KOŃCOWE ZAŁĄCZNIK

ZAŁĄCZNIK NR 1 Potwierdzenie otrzymania dostępu do kont rodzica/opiekuna i ucznia/uczennicy w dzienniku elektronicznym.

ZAŁĄCZNIK NR 2 Karta zastępcza .

# **ROZDZIAŁ 1.**

# **POSTANOWIENIA OGÓLNE**

1. W szkole, za pośrednictwem strony [https://sps24plock.mobidziennik.pl](https://sps24plock.mobidziennik.pl/) funkcjonuje elektroniczny dziennik. Oprogramowanie oraz usługi z nim związane dostarczane są przez firmę zewnętrzną, współpracującą ze szkołą. Podstawą działania dziennika elektronicznego jest umowa podpisana przez Dyrektora Szkoły i uprawnionego przedstawiciela firmy dostarczającej oraz obsługującej system dziennika elektronicznego.

2. Za niezawodność działania systemu, ochronę danych osobowych umieszczonych na serwerach oraz tworzenie kopii bezpieczeństwa odpowiadają: firma nadzorująca pracę dziennika internetowego, pracownicy szkoły, którzy mają bezpośredni dostęp do edycji i przeglądania danych oraz rodzice w zakresie udostępnionych im danych. Szczegółową odpowiedzialność obu stron reguluje zawarta pomiędzy stronami umowa oraz przepisy obowiązującego w Polsce prawa.

3. Podstawą prawną funkcjonowania dziennika elektronicznego, przechowywania i przetwarzania w nim danych uczniów, rodziców oraz dokumentowania przebiegu nauczania jest: Rozporządzenie Ministra Edukacji Narodowej z dnia31 sierpnia 2017r. w sprawie sposobu prowadzenia przez publiczne przedszkola, szkoły i placówki dokumentacji przebiegu nauczania, działalności wychowawczej i opiekuńczej oraz rodzajów tej dokumentacji (Dz. U. z 2017 poz. 1646); Rozporządzenie Ministra Edukacji Narodowej z dnia 29 sierpnia 2019r. (Dz. U. z 2019r. poz.1664) zmieniające rozporządzenie w sprawie sposobu prowadzenia przez publiczne przedszkola, szkoły i placówki dokumentacji przebiegu nauczania, działalności wychowawczej i opiekuńczej oraz rodzajów tej dokumentacji.

4. Na podstawie prawnej o przechowywaniu i przetwarzaniu danych osobowych Dyrektor szkoły nie jest zobligowany do zbierania zgody na przetwarzanie danych osobowych w związku z obowiązkami wynikającymi z Rozporządzenia Ministra Edukacji Narodowej z dnia 31 sierpnia 2017r w sprawie sposobu prowadzenia przez publiczne przedszkola, szkoły i placówki dokumentacji przebiegu nauczania, działalności wychowawczej i opiekuńczej oraz rodzajów tej dokumentacji (Dz. U. z 2017r, poz. 1646 oraz z 2019 r., poz. 1664).

5. Administratorem danych osobowych jest Szkoła Podstawowa Specjalna nr 24 w Płocku.

6. Celem przetwarzania danych osobowych jest realizacja obowiązków wynikających z Rozporządzenia Ministra Edukacji Narodowej z dnia 31 sierpnia 2017 r. w sprawie sposobu prowadzenia przez publiczne przedszkola, szkoły i placówki dokumentacji przebiegu nauczania, działalności wychowawczej i opiekuńczej oraz rodzajów tej dokumentacji (Dz. U. ). z 2017r, poz. 1646 oraz z 2019 r., poz. 1664).

7. Zasady funkcjonowania dziennika elektronicznego zostały opracowane na podstawie:

Rozporządzenia Ministra Edukacji Narodowej z dnia 31 sierpnia 2017 r. w sprawie sposobu prowadzenia przez publiczne przedszkola, szkoły i placówki dokumentacji przebiegu nauczania, działalności wychowawczej i opiekuńczej oraz rodzajów tej dokumentacji (Dz. U. z 2017 r., poz.1646); Rozporządzenia Ministra Edukacji Narodowej z dnia 29 sierpnia 2019 r. (Dz. U. z 2019 r. poz.1664r) zmieniającego rozporządzenie w sprawie sposobu prowadzenia przez publiczne przedszkola, szkoły i placówki dokumentacji przebiegu nauczania, działalności wychowawczej i opiekuńczej oraz rodzajów tej dokumentacji.

8. Pracownicy szkoły zobowiązani są do stosowania zasad zawartych w poniższym dokumencie oraz przestrzegania przepisów obowiązujących w szkole.

9. Rodzice na pierwszym zebraniu w nowym roku szkolnym oraz uczniowie na początkowych godzinach wychowawczych mają możliwość zapoznania się ze sposobem działania i funkcjonowania dziennika elektronicznego.

10. Wszystkie moduły składające się na dziennik elektroniczny zapewniają realizację zapisów, które zamieszczone są w Wewnątrzszkolnych Zasadach Oceniania oraz Przedmiotowych Zasadach Oceniania.

#### **ROZDZIAŁ 2.**

#### **KONTA W DZIENNIKU ELEKTRONICZNYM**

1. Każdy użytkownik posiada własne konto w systemie dziennika elektronicznego, za które osobiście odpowiada. Szczegółowe zasady dla poszczególnych kont opisane są w dzienniku elektronicznym po zalogowaniu się na swoim koncie sps24.mobidziennik.pl oraz w poszczególnych rozdziałach tego dokumentu.

2. Hasło musi się ono składać co najmniej z 8 znaków i być kombinacją liter (dużych i małych) i cyfr. Początkowe hasło do konta służy tylko do pierwszego zalogowania. Konstrukcja systemu wymusza na użytkowniku okresową zmianę hasła.

3. Użytkownik jest zobowiązany stosować się do zasad bezpieczeństwa w posługiwaniu się loginem i hasłem do systemu.

4. Nauczyciel poprzez login, hasło jest identyfikowany w systemie dziennika elektronicznego. Oznacza to na przykład, że przesłane tą drogą ZARZĄDZENIE dyrektora jest równoznaczne z zapoznaniem się z tym dokumentem.

6. W razie stwierdzenia nieścisłości powinien osobiście o tym fakcie powiadomić Szkolnego Administratora Dziennika Elektronicznego.

7. W przypadku korzystania z prywatnego komputera lub laptopa w dostępie do dziennika elektronicznego należy zachować wszystkie zasady ochrony danych osobowych stosowane w szkole. W szczególności nie logować się do nieznanych sieci oraz zadbać o należyte zabezpieczenie programowe prywatnego sprzętu.

8. Każdy użytkownik (Szkolny Administrator Dziennika Elektronicznego, Dyrektor Szkoły, wychowawca oddziału, nauczyciel, pracownik sekretariatu, pedagog, psycholog, rodzic, uczeń,) utrzymuje w tajemnicy hasło umożliwiające dostęp do zasobów sieci. Zobowiązany jest do utrzymania w tajemnicy hasła także po upływie jego ważności.

9. W przypadku utraty hasła lub podejrzenia, że zostało odczytane/wykradzione przez osobę nieuprawnioną, użytkownik zobowiązany jest do osobistego poinformowania o tym fakcie Szkolnego Administratora Dziennika Elektronicznego.

10. W dzienniku internetowym funkcjonują następujące konta posiadające określone uprawnienia:

- ADMINISTRATOR SZKOŁY (Administrator Szkolnego Dziennika Elektronicznego).
- DYREKTOR SZKOŁY
- WYCHOWAWCA ODDZIAŁU
- NAUCZYCIEL
- PSYCHOLOG I PEDAGOG
- SEKRETARIAT/SEKRETARZ
- RODZIC/PRAWNY OPIEKUN
- UCZEŃ

.

• RADA RODZICÓW

11. Każdy użytkownik ma obowiązek dokładnego zapoznania się z POMOCĄ i REGULAMINAMI dostępnymi po zalogowaniu się na swoim koncie.

12. Uprawnienia przypisane do kont, w szczególności dyrektorskich, nauczycielskich oraz administratorskich, mogą zostać zmienione przez Szkolnego Administratora Dziennika Elektronicznego w porozumieniu z Dyrektorem Szkoły . Aktualna lista uprawnień opublikowana jest w dokumentacji Systemu dostępnej po zalogowaniu na kontach Dyrektora Szkoły oraz Szkolnego Administratora Dziennika Elektronicznego.

# **ROZDZIAŁ 3.**

# **PRZEKAZYWANIE INFORMACJI W DZIENNIKU ELEKTRONICZNYM**

1. W dzienniku elektronicznym do przekazywania i wymiany informacji służą moduły: WIADOMOŚCI, KALENDARZ.

2. Użytkownik systemu dziennika elektronicznego, zgodnie z ustawą o ochronie danych osobowych z dnia 29 sierpnia 1997r. nie ma prawa umożliwiać korzystania z zasobów osobom trzecim. W przypadku udostępniania informacji rodzicom/opiekunom prawnym weryfikacja danych następuje w oparciu o rejestr podpisów rodziców/opiekunów prawnych.

3. W szkole funkcjonują, oprócz modułu w dzienniku elektronicznym, formy komunikacji z rodzicami/prawnymi opiekunami: wywiadówki, indywidualne spotkania z nauczycielami, zespoły klasowe.

4. Przekazywanie informacji rodzicom/prawnym opiekunom i uczniom w dzienniku elektronicznym ma na celu usprawnienie komunikacji oraz łatwy podgląd postępów w nauce swojego dziecka, jak również kontrolę realizacji obowiązku szkolnego.

5. Wychowawca oddziału na życzenie każdego rodzica/prawnego opiekuna udostępnia papierowe wydruki (ocen, kalendarza, frekwencji) które są przewidziane dla konta zainteresowanego taką formą informacji rodzica w sposób uniemożliwiający wgląd w dane innych uczniów.

6. W razie nieobecności wychowawcy informację udostępnić może nauczyciel uczący danego przedmiotu ucznia, psycholog lub pedagog czy dyrektor po zweryfikowaniu, czy osoba jest uprawniona.

7. Pracownikom szkoły ( pracownikom obsługi ) nie wolno udzielać żadnych poufnych informacji z dziennika elektronicznego. Wszystkie dane osobowe uczniów i ich rodzin są poufne.

8. Moduł WIADOMOŚCI służy do komunikacji i przekazywania informacji. Należy go wykorzystywać, jeśli potrzebna jest informacja zwrotna po przeczytaniu wiadomości lub odpowiedź na pytanie oraz gdy chcemy przekazać wiadomość pewnej grupie osób, np. uczniom tylko jednego oddziału.

9. Moduł WIADOMOŚCI służy m.in. do usprawiedliwienia nieobecności ucznia w szkole .

10. Odczytanie informacji przez rodzica/prawnego opiekuna zawartej w module WIADOMOŚCI jest równoznaczne z odczytaniem treści komunikatu, co potwierdzone zostaje automatycznie odpowiednią adnotacją systemu przy wiadomości. Adnotację potwierdzającą odczytanie wiadomości w systemie uważa się za dowód dostarczenia jej do rodzica/prawnego opiekuna ucznia.

11. Jeżeli nauczyciel uzna, że zachowanie ucznia wymaga szczególnego odnotowania, powinien wysłać odpowiednią treść do rodzica/prawnego opiekuna za pomocą WIADOMOŚCI.

12. Wiadomości odznaczone jako UWAGI czy POCHWAŁY będą automatycznie dodawane do kartoteki danego ucznia z podaniem: - daty wysłania, - imienia i nazwiska nauczyciela wpisującego uwagę, - adresata, - tematu i treści uwagi, - daty odczytania przez rodzica/prawnego opiekuna.

13. Usunięcie przez rodzica przeczytanej UWAGI ze swojej zakładki WIADOMOŚCI dzienniku elektronicznym nie powoduje jej usunięcia z systemu.

14. Przeczytana wiadomość wraz z odpowiedzią powinna być przechowywana aż do sporządzenia pełnego całorocznego archiwum.

15. Za pomocą kalendarza można informować uczniów i rodziców/prawnych opiekunów o bieżących szkolnych wydarzeniach. Moduł ten należy wykorzystywać, gdy niepotrzebna jest informacja zwrotna o przeczytaniu wiadomości, a odpowiedź nie jest konieczna.

16. Wszystkie informacje, umieszczane w dzienniku elektronicznym, których celem jest zbiórka pieniędzy, przeprowadzanie spotkań czy zapisów na zajęcia, w których mogą wziąć udział osoby spoza szkoły, muszą mieć akceptację dyrektora szkoły. Dotyczy to również imprez o zasięgu ogólnoszkolnym organizowanych na terenie szkoły oraz innych o podobnej formie.

17. Moduł KALENDARZ służy do wyświetlania informacji o dniach wolnych od zajęć lub innych zaplanowanych wydarzeniach z życia szkoły lub oddziału, sprawdzianach, pracach klasowych i niektórych (zapowiedzianych) kartkówkach. Terminy wpisywania przez nauczycieli informacji o sprawdzianach, pracach klasowych itp. są określone w Wewnątrzszkolnych Zasadach Oceniania.

19. Nie należy usuwać nieaktywnych OGŁOSZEŃ, kasować przeczytanych WIADOMOŚCI znajdujących się w koszu czy terminów wydarzeń z kalendarza aż do rozpoczęcia nowego roku szkolnego.

20. Ważne szkolne zarządzenia, polecenia itp. Dyrektor przesyła do nauczycieli za pomocą modułu WIADOMOŚCI

21. Całkowitą archiwizację danych oraz możliwość poprawnego ich odczytania w przyszłości zapewnia firma nadzorująca działanie dziennika elektronicznego, która przygotowuje system od nowego roku szkolnego w okresie wakacji.

# **ROZDZIAŁ 4.**

# **SZKOLNY ADMINISTRATOR DZIENNIKA ELEKTRONICZNEGO**

1. Za poprawne funkcjonowanie dziennika elektronicznego w szkole odpowiedzialny jest Szkolny Administrator Dziennika Elektronicznego.

2. Szkolnym Administratorem Dziennika Elektronicznego jest wyznaczona przez dyrektora szkoły osoba zatrudniona w szkole.

3. Dopuszcza się wyznaczenie kilku Szkolnych Administratorów Dziennika Elektronicznego.

4. Wszystkie operacje dokonywane na koncie Szkolnego Administratora Dziennika Elektronicznego powinny być wykonywane ze szczególną uwagą i po dokładnym rozpoznaniu funkcjonowania szkoły.

5. Szkolny Administrator Dziennika Elektronicznego ma następujące obowiązki:

- wprowadza nowych użytkowników systemu oraz prowadzi szkolenia przygotowujące wychowawców oddziałów i nauczycieli do posługiwania się systemem (zależnie od potrzeb),

- odpowiada za poprawność tworzonych jednostek i oddziałów, list nauczycieli, przydziałów zajęć, nazewnictwa przedmiotów i wielu innych elementów, których edycja możliwa jest tylko z konta administratora.

6. Do 1 września uzupełnia plan lekcji wszystkich oddziałów. W przypadku zmian w planie lekcji niezwłoczne go aktualizuje.

7. Dokonuje całkowitego usunięcia z systemu ucznia lub nauczyciela odchodzącego ze szkoły tylko w okresie od 1 do 15 września. roku szkolnego. Po tym terminie nie wolno całkowicie usuwać nikogo z dziennika elektronicznego aż do rozpoczęcia nowego roku szkolnego.

8. Dokonuje dodania lub przeniesienia ucznia z jednego oddziału do drugiego niezwłocznie po otrzymaniu takiej informacji od dyrektora szkoły. Przeniesienie ucznia wraz z wszystkimi danymi o ocenach i frekwencji dokonuje się według zasad określonych w dzienniku elektronicznym.

9. Powiadamia wszystkich użytkowników sytemu o monitoringu ich działań oraz o tym, że wyniki ich pracy będą zabezpieczane i archiwizowane.

10. W terminie 10 dni od dnia zakończenia roku szkolnego, dane stanowiące dziennik elektroniczny Administrator zapisujena informatycznym nośniku danych (CD, DVD lub innym zewnętrznym nośniku danych przekazuje do sekretariatu) według stanu na dzień zakończenia roku szkolnego.

11. Kopia ta powinna być przechowywana w szkolnym sejfie.

12. Na początku roku szkolnego i systematycznie w czasie jego trwania zaznacza dni wolne od zajęć dydaktycznych dla całej szkoły.

13. W przypadku skreślenia lub usunięcia ucznia ze szkoły, przed dokonaniem tej operacji ma obowiązek zarchiwizować dane ucznia, dokonać wydruku kartoteki danego ucznia i przekazać wydruk do sekretariatu szkoły, celem umieszczenia go w szkolnym archiwum w Arkuszu Ocen danego ucznia.

14. Pomaga innym użytkownikom w posługiwaniu się systemem.

15. Umieszcza ważne OGŁOSZENIA lub powiadamia za pomocą WIADOMOŚCI odpowiednich użytkowników dziennika elektronicznego o sprawach mających kluczowe znaczenie dla działania systemu.

17. Każdy zauważony i zgłoszony Szkolnemu Administratorowi Dziennika Elektronicznego przypadek naruszenia bezpieczeństwa ma być zgłoszony firmie zarządzającej, w celu podjęcia dalszych działań (zablokowanie dostępu czy pozostawienie w celu zbierania dalszych dowodów).

18. Jeśli nastąpi zablokowanie konta nauczyciela, Szkolny Administrator Dziennika Elektronicznego powinien:

- skontaktować się osobiście z nauczycielem i wyjaśnić powód blokady,

- w razie zaistnienia próby naruszenia bezpieczeństwa powiadomić firmę nadzorującą poprzez wysłanie informacji

- sprawdzić wraz z nauczycielem aktualną zawartość jego konta z tworzonymi kopiami bezpieczeństwa i jeśli jest taka potrzeba, przywrócić do prawidłowej zawartości.

#### **ROZDZIAŁ 5.**

# **DYREKTOR I WICEDYREKTOR SZKOŁY**

1. Za kontrolowanie poprawności uzupełniania dziennika elektronicznego odpowiada dyrektor szkoły lub wyznaczona przez niego osoba.

2. Do 30 września w nowym roku szkolnym dyrektor szkoły sprawdza wypełnienie przez wychowawców oddziałów wszystkich danych uczniów potrzebnych do prawidłowego działania dziennika elektronicznego.

3. Dyrektor i Wicedyrektor szkoły jest zobowiązany:

- systematycznie sprawdzać statystyki logowań,

- kontrolować systematyczność wpisywania ocen i frekwencji przez nauczycieli,

- przekazywać uwagi i ważne wiadomości za pomocą modułu WIADOMOŚCI,

- kontrolować poprzez odpowiedni panel dostępny na koncie dyrektora szkoły: poprawność, systematyczność, rzetelność itp. dokonywanych wpisów przez nauczycieli,

- generować odpowiednie statystyki, np. zbiorcze dla nauczycieli, a następnie ich wynik i analizę przedstawiać na Radach Pedagogicznych,

- dochowywać tajemnicy odnośnie postanowień zawartych w umowie, mogących narazić działanie systemu informatycznego na utratę bezpieczeństwa,

- dbać o finansowe zapewnienie poprawności działania systemu, np. zakup materiałów i sprzętu do drukowania i archiwizowania danych, szkoleń itp.,

- organizować zastępstwa za nieobecnego nauczyciela, wpisać informacje o odwołaniu zajęć lub zwolnieniu oddziału do domu z powodu nieobecności nauczyciela i w sytuacji braku organizacji zastępstwa. W tym celu Dyrektor może dać także uprawnienia Administratorowi Szkolnemu.

4. Dyrektor szkoły określa, które statystyki, w jakim odstępie czasu i w jaki sposób powinny być tworzone, przeglądane i archiwizowane przez Szkolnego Administratora Dziennika Elektronicznego, wychowawców i nauczycieli.

# **ROZDZIAŁ 6.**

#### **WYCHOWAWCA ODDZIAŁU**

1. Dziennik elektroniczny danego oddziału prowadzi wyznaczony przez dyrektora szkoły wychowawca oddziału. Każdy wychowawca jest odpowiedzialny za prowadzenie dziennika elektronicznego swojego oddziału.

2. Wychowawca powinien zwrócić szczególną uwagę na moduł Edytuj dane ucznia. Zobowiązany jest wypełnić wszystkie pola. Wychowawca odznacza opinię lub orzeczenie z poradni, wychowawca w odpowiednim miejscu.

3. Jeżeli w danych osobowych ucznia nastąpią zmiany, wychowawca ma obowiązek dokonać odpowiednich zmian w zapisie dziennika elektronicznego, za wprowadzanie których bezpośrednio odpowiada. Do 15 września w dzienniku elektronicznym uzupełnia dane uczniów swojego oddziału takie jak: dane osobowe, inne informacje o uczniu, a następnie systematycznie uzupełnia i aktualizuje wpisy, np. o wycieczkach oddziałowych, ważnych wydarzeniach z życia oddziału, kontaktach wychowawczych z rodzicami/prawnymi opiekunami itp.

4. Do 30 września wpisać informacje o składzie Oddziałowej Rady Rodziców, w przypadku zmian w ciągu roku szkolnego dokonać odpowiednich korekt.

5. W ciągu 10 dni po zakończeniu każdego miesiąca na podstawie statystyk wychowawca dokonuje analizy frekwencji i postępów w nauce swojego oddziału. Na prośbę dyrektora szkoły przygotowuje wydruk zestawienia.

6. Na prośbę dyrektora szkoły na zebrania śródrocznej lub końcoworocznej Rady Pedagogicznej wychowawca dokonuje wydruków odpowiednich statystyk.

7. Oceny zachowania wpisuje według zasad określonych w WZO. Wszystkie skróty stosowane w dzienniku elektronicznym zgodne są z WZO .

8. Przed datą zakończenia I półrocza i końca roku szkolnego każdy wychowawca jest zobowiązany do dokładnego sprawdzenia dokonanych wpisów w dzienniku elektronicznym, ze szczególnym uwzględnieniem danych potrzebnych do wydruku świadectw.

9. W sytuacji przeniesienia ucznia do innej szkoły, oddziału wychowawca drukuje z systemu KARTOTEKĘ UCZNIA, zawierającą całościową informację o przebiegu edukacji danego ucznia i składa dokumentację w sekretariacie szkoły.

10. Jeśli w ciągu roku szkolnego do oddziału dojdzie nowy uczeń, wszystkie dane powinien wprowadzić wychowawca oddziału w porozumieniu ze Szkolnym Administratorem Dziennika Elektronicznego.

11. Eksportu danych do świadectw z systemu informatycznego dokonuje wychowawca wraz ze Szkolnym Administratorem Dziennika Elektronicznego.

12.Wychowawca oddziału przegląda frekwencję za ubiegły tydzień i dokonuje odpowiednich zmian, np. usprawiedliwień, likwidacji podwójnych nieobecności.

Częstotliwość tych czynności (dotyczy usprawiedliwień) nie może być mniejsza niż raz na tydzień. Wychowawca nie może dokonywać usprawiedliwień z wyprzedzeniem na zajęciach, które się jeszcze nie odbyły, chyba że jest to podyktowane szczególnymi okolicznościami.

13. Do obowiązku wychowawcy należy monitorowanie poprawności zaznaczania frekwencji przez innych nauczycieli uczących w oddziale. W przypadku braku, błędnie zaznaczonej obecności lub nieobecności prosi nauczyciela o jak najszybsze dokonanie korekty.

14. W dniu zebrania z rodzicami wychowawcy mogą drukować z systemu dziennika elektronicznego zestawienia ocen, frekwencji oraz potrzebne statystyki do wykorzystania podczas spotkania z rodzicami.

15. Jeżeli rodzic/prawny opiekun nie jest obecny na zebraniu, nauczyciel ani wychowawca oddziału nie mają obowiązku dodatkowego zawiadamiania o ocenach poza określonymi w szkole procedurami.

16. Wychowawca zgodnie ze szkolnym Regulaminem wyjść i wycieczek odnotowuje w module rejestr wycieczek, wyjazdy lub inne wyjścia pod opieką wychowawcy, dokonuje wpisu tematów realizowanych podczas wyjazdów/wyjść oraz uzupełnia frekwencję uczniów (zarówno uczestniczących w wycieczkach, jak i pozostałych w szkole).

18. Wychowawca nie ma możliwości edytowania ocen z innych przedmiotów w oddziale, w którym jest wychowawcą, poza przedmiotem, którego uczy.

19. Wychowawca wpisuje uczniom swojego oddziału półroczną i końcoworoczną ocenę z zachowania w odpowiedniej opcji dziennika elektronicznego, według zasad określonych w Wewnątrzszkolnych Zasadach Oceniania.

20. Dokonując wpisu w kontaktach wychowawczych z rodzicami, należy wpisać, kiedy i czego dotyczyła rozmowa oraz kto w niej uczestniczył. Jeśli kontakt był niemożliwy, taka informacja również powinna być odnotowana w dzienniku elektronicznym.

21. Na początkowych godzinach wychowawczych nauczyciel powinien wyjaśnić uczniom zasady funkcjonowania dziennika elektronicznego w szkole.

22. Na pierwszym zebraniu z rodzicami wychowawca ma obowiązek osobiście rozdać rodzicom loginy i hasła do ich kont oraz kont ich dzieci. Przekazuje podstawowe informacje o tym, jak korzystać z dziennika elektronicznego i wskazuje, gdzie i jak można uzyskać pomoc w jego obsłudze .

23. Fakt otrzymania loginów, haseł rodzic potwierdza podpisując się osobiście na specjalnej liście (ZAŁĄCZNIK NR 1).

24. Wychowawca ma obowiązek niezwłocznie uzupełnić lub skorygować zapisy wskazane przez Dyrektora Szkoły lub Administratora Dziennika Elektronicznego.

# **ROZDZIAŁ 7.**

# **NAUCZYCIEL**

1. Każdy nauczyciel jest osobiście odpowiedzialny za wpisywanie do dziennika elektronicznego: tematów zajęć (w dniu ich przeprowadzenia), - ocen cząstkowych i ocen zachowania (w dniu ich wystawienia), - przewidywanych ocen półrocznych i końcoworocznych (zgodnie z WZO), - ocen półrocznych i końcoworocznych w oddziałach, w których prowadzi zajęcia według zasad określonych w WZO.

2. Nauczyciele mają obowiązek rzetelnie zaznaczać obecności, nieobecności i inne ustalone w szkole kategorie frekwencji na zajęciach.

3. Nauczyciel prowadzący zastępstwo za nieobecnego nauczyciela ma obowiązek dokonywać zaznaczeń według zasad określonych w systemie dziennika elektronicznego.

- Jeżeli nauczyciel prowadzi swoje zajęcia na godzinie za nieobecnego nauczyciela, w systemie dziennika elektronicznego w odpowiednim miejscu wpisuje tematykę zajęć zgodnie z nauczanym przedmiotem oraz odnotowuje frekwencję na zajęciach.

- W przypadku, kiedy zajęcia odbędą się na innej godzinie lub w innym dniu, niż wynika to z planu zajęć ( np. godziny ZWWR, rewalidacji), nauczyciel w temacie lekcji, gdzie powinny odbyć się planowo zajęcia, wpisuje odpowiednią informację o tym, że lekcja odbyła się w innym terminie, podając datę lekcji. Przeprowadzone zajęcia wpisuje tak, jak się odbyły.

- Jeżeli nauczyciel prowadzi zajęcia z całym oddziałem, zamiast z określoną grupą jak to wynika z planu, odnotowuje frekwencję dla całego oddziału, wprowadza odpowiedni temat

- Jeżeli nauczyciel ma zajęcia łączone z dwóch lub więcej oddziałów, np. część uczniów wyjechała na wycieczkę, w takim wypadku wprowadza ten sam temat do obydwu oddziałów, a obecność zaznacza tylko tym uczniom, którzy są na zajęciach.

- W innych nieokreślonych w tym dokumencie przypadkach należy zawsze stosować zasadę: jeżeli zachodzi sytuacja, że nie prowadzimy naszych zajęć w danej godzinie tak, jak to wynika z naszego planu lekcji, należy w temacie zajęć podać przyczynę (np. rekolekcje, uroczystość szkolna itp.).

4. Uczestnictwo w szkoleniach organizowanych przez Szkolnego Administratora Dziennik Elektronicznego jest obowiązkowe dla każdego nauczyciela.

5. Nauczyciele są zobowiązani do przestrzegania zasad, zapewniających ochronę danych osobowych według przepisów obowiązujących w szkole.

6. Każdy nauczyciel na początku prowadzonych przez siebie zajęć osobiście sprawdza i wpisuje do dziennika elektronicznego obecność uczniów. W trakcie trwania zajęć uzupełnia inne elementy, np. wpisuje oceny uzyskane przez uczniów, uwagi.

7. Nauczyciel ma obowiązek systematycznie wprowadzać tematy prowadzonych zajęć.

8. Ocena wpisana do dziennika elektronicznego nie może być usuwana ani zmieniana bez podania przyczyn takiego postępowania.

- Jeśli nauczyciel pomyli się, wprowadzając błędną ocenę lub nieobecność, powinien jak najszybciej dokonać korekty. W systemie istnieje odpowiednia opcja, która zapisuje historię wszystkich dokonywanych zmian we wpisach nauczycieli.

- Ocenę z poprawy nauczyciel wprowadza indywidualnie każdemu uczniowi za pomocą opcji POPRAW. Może tego dokonać podczas edycji właściwej oceny.

9. Nieobecność "nb" wpisana do dziennika nie może być usuwana. Nieobecność może być zmieniona na: - nieobecność usprawiedliwiona – u, - spóźnienie – sp, - zwolnienie – zw, - lub inną na ustaloną w szkole kategorię frekwencji.

10. Każdy nauczyciel ma obowiązek w dniu pracy co najmniej raz sprawdzić na swoim koncie WIADOMOŚCI.

11. Nauczyciel odpowiada na WIADOMOŚCI od rodzica/prawnego opiekuna w ciągu 3 dni nauki szkolnej. Nie odpowiada na wiadomości podczas swojej nieobecności w szkole związanej np. ze zwolnieniem lekarskim.

12. Moduł WIADOMOŚCI jest skrzynką służbową i Dyrektor Szkoły ma prawo uzyskać wgląd do tej korespondencji.

13. W dzień poprzedzający zebranie półrocznej lub końcoworocznej Rady Pedagogicznej wszyscy nauczyciele są zobowiązani do wystawienia i dokonania wpisu ocen półrocznych lub końcoworocznych w dzienniku elektronicznym. W dniu Rady Pedagogicznej, bez poinformowania wychowawcy oddziału, nie wolno zmieniać proponowanych ocen półrocznych lub końcoworocznych oraz ocen półrocznych i końcoworocznych.

14. Jeżeli nauczyciel dostaje oddział pod opiekę np. podczas wyjścia do kina czy uroczystości szkolnej, frekwencję do dziennika elektronicznego wpisuje według takich samych zasad, jakie określone są dla prowadzonych zajęć, a w temacie wpisuje zaistniałą sytuację, np.: "Udział w ... ".

15. Jeżeli uczniowie będą reprezentować szkołę na zewnątrz, uczestniczyć w wyjściu, konkursie, zawodach itp. nauczyciel-opiekun ma obowiązek poinformować o tym fakcie pozostałych nauczycieli za pomocą ogłoszeń wiadomości, z podaniem dokładnej listy uczniów i oddziału, z którego pochodzą oraz ma obowiązek założenia karty wycieczki dla danego wyjścia w dzienniku elektronicznym.

16. Nauczyciel ma obowiązek umieszczać informacje w kalendarzu o każdej pracy klasowej i sprawdzianie z odpowiednim wyprzedzeniem. W informacji należy podać przedmiot, sprawdzany zakres materiału.

17. Na podstawie informacji zamieszczonych w kalendarzu wszyscy nauczyciele mają obowiązek tak planować prace pisemne, aby nie zostały naruszone zasady określone w Wewnątrzszkolnych Zasadach Oceniania.

18. Każdy nauczyciel ma obowiązek systematycznie uzupełniać wszelkie informacje znajdujące się w WIDOKU DZIENNIKA, np. wpisywania informacji o wycieczkach, indywidualnych rozmowach z rodzicami i innych.

19. Nauczyciele prowadzący zajęcia w grupach mają obowiązek tworzenia, systematycznego kontrolowania i uaktualniania listy każdej klasy oraz utworzenia odpowiednich nazw do poszczególnych grup, dopasowując je do nazewnictwa stosowanego w szkole.

20. Jeśli nauczyciel używa laptopa, musi pamiętać, aby:

- nie udostępniać komputera osobom trzecim (np. uczniom, swoim dzieciom),

- nie logować się do nieznanych sieci.

21. Za ujawnienie poufnych danych z dziennika elektronicznego nauczyciel ponosi konsekwencje określone w przepisach dotyczących szkolnej dokumentacji.

22. Nauczyciel jest osobiście odpowiedzialny za swoje konto. Nie wolno mu nikomu przekazywać danych dostępowych do konta.

23. Nauczyciel jest zobligowany, aby uczeń lub osoba postronna nie miała w tym czasie do komputera, z którego nauczyciel (wychowawca oddziału) loguje się do dziennika elektronicznego.

24. W razie jakichkolwiek podejrzeń, nauczyciel powinien sprawdzić wiarygodność informacji o ostatniej wizycie w dzienniku internetowym, która będzie widoczna zaraz po zalogowaniu się na swoim koncie i, jeżeli istnieją jakieś nieścisłości, o tym fakcie powinien niezwłocznie powiadomić Szkolnego Administratora Dziennika Elektronicznego.

25. Po zakończeniu pracy nauczyciel ma obowiązek wylogować się z konta. Nauczyciel ma obowiązek utrzymywania powierzonego mu sprzętu komputerowego w należytym stanie.

26. Nauczyciel zobowiązany jest dbać, by poufne dane prezentowane na monitorze komputera nie były widoczne dla osób trzecich.

#### **ROZDZIAŁ 8.**

#### **PEDAGOG/PSYCHOLOG**

1. Analizuje zapisy frekwencji i postępy w nauce uczniów, współpracując w tym zakresie z wychowawcą oddziału, nauczycielami, dyrektorem .

2. Umieszcza ważne informacje dotyczące realizacji pomocy pedagogicznej i socjalnej w wiadomościach .

3. Co najmniej raz w ciągu dnia pracy sprawdza na swoim koncie wiadomości.

4. Uczestniczy w szkoleniach organizowanych przez Szkolnego Administratora Dziennika Elektronicznego.

#### **ROZDZIAŁ 9.**

#### **SEKRETARIAT I SEKRETARZ SZKOŁY**

1. Za obsługę konta Sekretariat odpowiedzialna jest wyznaczona przez Dyrektora Szkoły osoba, która na stałe pracuje w sekretariacie szkoły.

2. Osoby pracujące w sekretariacie szkoły są zobowiązane do przestrzegania przepisów zapewniających ochronę danych osobowych i dóbr osobistych uczniów, w szczególności do niepodawania haseł do systemu drogą niezapewniającą weryfikacji tożsamości osoby (np. drogą telefoniczną).

3. Pracownik sekretariatu i Sekretarz jest zobowiązany do jak najszybszego przekazywania Szkolnemu Administratorowi Dziennika Elektronicznego wszelkich informacji o zauważonych nieprawidłowościach w działaniu i funkcjonowaniu dziennika elektronicznego.

4. Sekretariat korzysta z modułu WIADOMOŚCI przekazując ważne informacje nauczycielom lub rodzicom/ prawnym opiekunom.

5. Umawianie się na spotkanie z Dyrektorem Szkoły może odbywać się przez MODUŁ WIADOMOŚCI Sekretariatu.

6. W przypadku awarii dziennika elektronicznego pracownik sekretariatu przygotowuje dla nauczycieli "karty zastępcze" (ZAŁĄCZNIK NR 2).

# **ROZDZIAŁ 10.**

# **RODZIC/PRAWNY OPIEKUN**

1. Rodzice/prawni opiekunowie uczniów Szkoły Podstawowej w Rzechcie mają udostępnione konto w systemie dziennika elektronicznego https://sps24plock.mobidziennik.pl zapewniające im możliwość podglądu informacji nt. frekwencji i postępów edukacyjnych ich dziecka oraz dające możliwość komunikowania się z nauczycielami uczącymi ucznia w sposób zapewniający ochronę przekazywanych informacji.

2. Na początku roku szklonego, na pierwszym zebraniu rodzic/prawny opiekun dostaje identyfikator i hasło startowe do konta rodzica oraz identyfikator i hasło startowe do konta swojego dziecka jeżeli jeszcze takiego nie posiada. Fakt otrzymania tych uprawnień rodzic/prawny opiekun potwierdza podpisując się osobiście w obecności wychowawcy na potwierdzeniu otrzymania identyfikatora i hasła startowego do konta rodzica oraz do konta ucznia (W przypadku nieobecności rodzica na pierwszym zebraniu, rodzic/prawny opiekun ma możliwość odebrania identyfikatora i hasła w sekretariacie szkolnym).

3. W przypadku braku możliwości porozumienia pomiędzy rodzicami/prawnymi opiekunami dziecka, o którym mowa w pkt. 3 każdy z rodziców/prawnych opiekunów dziecka ma możliwość uzyskania oddzielnego identyfikatora i hasła umożliwiającego logowanie się do systemu. Dyrektor przekazuje informacje o potrzebie wystawienia dodatkowych uprawnień dla rodziców/prawnych opiekunów danego dziecka do szkolnego administratora dziennika. Odbiór dodatkowych uprawnień odbywa się bezpośrednio przez upoważnionego rodzica/prawnego opiekuna w sekretariacie.

4. Rodzic/prawny opiekun logujący się pierwszy raz do systemu dziennika elektronicznego ma obowiązek zmiany hasła startowego i dokładnego zapoznania się z REGULAMINEM systemu dostępnymi po zalogowaniu się na swoim koncie.

5. Rodzic/prawny opiekun nie może udostępniać swojego identyfikatora i hasła osobom trzecim.

6. Informacje przesyłane za pośrednictwem dziennika elektronicznego w wyniku logowania przez osoby nieuprawnione, będące następstwem zgubienia lub przekazania identyfikatora i hasła osobom trzecim mogą być traktowane jako informacje przekazane przez rodzica/prawnego opiekuna, który potwierdził obiór danego identyfikatora.

7. Ze względów bezpieczeństwa rodzic/prawny opiekun powinien regularnie dokonywać zmiany hasła i dochowywać innych działań zapewniających mu bezpieczeństwo logowania.

8. O fakcie zgubienia hasła należy niezwłocznie poinformować wychowawcę klasy lub Sekretariat.

9. Przy pomocy systemu dziennika elektronicznego rodzice/prawni opiekunowie ucznia powinni utrzymywać stały kontakt ze szkołą i regularnie sprawdzać zapisy modułu frekwencji, ocen i przekazanych im wiadomości za pośrednictwem dziennika elektronicznego, najlepiej po każdym dniu nauki szkolnej.

10. Za mocą modułu wiadomości rodzic/prawny opiekun ma prawo do przekazywania informacji wychowawcy i innym nauczycielom swojego dziecka. Funkcjonalność ta powinna być w wykorzystywana w ważnych sprawach dotyczących edukacji dziecka.

11. Informacje przekazane przez rodzica/prawnego opiekuna za pomocą tego modułu są traktowane jako oficjalne stanowisko rodziców/rodzica/opiekuna/opiekunów w danej kwestii.

12. Sposób przekazywania informacji przez rodziców/prawnych opiekunów powinien uwzględniać kulturowo przyjęte wzorce komunikacji. Wszelkie informacje przekazywane przez rodziców/prawnych opiekunów naruszające dobra osobiste pracowników Szkoły Podstawowej Specjalnej nr 24 w Płocku będą wiązały się z reakcjami przewidzianymi w przepisach prawa.

13. W miarę możliwości wiadomości zamieszczane przez rodziców/prawnych opiekunów powinny być opatrywane wyraźnymi tematami, odnoszącymi się do treści wiadomości.

14. Przekazywanie informacji przez rodziców/prawnych opiekunów za pomocą systemu dziennika elektronicznego musi być realizowane z zachowaniem tzw. drogi służbowej.

W pierwszej kolejności w sprawach organizacyjnych i wychowawczych powinna być prowadzona korespondencja z wychowawcą klasy danego ucznia. Gdy sprawa dotyczy postępów edukacyjnych dziecka wiadomość powinna być adresowana do nauczyciela przedmiotu przypisanego do klasy dziecka. W sprawach związanych z konieczną pomocą materialną i z innymi kłopotami rodziny, rodzice/prawni opiekunowie mają prawo kontaktować się bezpośrednio z pedagogiem i psychologiem szkolnym. W przypadku wiadomości swą treścią odnoszących się do pracy konkretnych pracowników Szkoły, rodzic/prawny opiekun powinien zaadresować wiadomość do dyrektora lub wicedyrektora , nadzorującego pracę danego pracownika i przesłać za pomocą SEKRETARIATU.

15. Odczytanie informacji przez rodzica/prawnego opiekuna, zawartej w module WIADOMOŚCI, jest równoznaczne z przyjęciem do wiadomości treści komunikatu, co potwierdzone zostaje automatycznie odpowiednią adnotacją systemu przy wiadomości.

Adnotację potwierdzającą odczytanie wiadomości w systemie uważa się za równoważną skutecznemu dostarczeniu jej do rodzica/prawnego opiekuna ucznia.

16. Wychowawcy, nauczyciele, pedagog i psycholog powinni odpowiedzieć na adresowane do siebie zapytania rodziców w ciągu trzech dni przewidzianych jako dni nauki szkolnej. Podczas nieobecności w pracy spowodowanej np., zwolnieniem lekarskim nauczyciel nie odpowiada na WIADOMOŚCI.

17. Informacja na temat prac domowych i planowanych sprawdzianów przekazywana jest uczniom na lekcji przez nauczyciela. Obowiązkiem ucznia jest zanotować przekazaną ustnie przez nauczyciela informację. W celu wspomagania ucznia nauczyciel ma prawo zamieścić uzupełniającą informację dla rodziców/prawnych opiekunów na temat zadanej pracy domowej lub planowanego sprawdzianu w systemie dziennika elektronicznego.

18. Wszystkie wystawione oceny cząstkowe i ustalone oceny półroczne i końcoworoczne zamieszczane są w systemie dziennika elektronicznego w module oceny.

19. Rodzic/prawny opiekun usprawiedliwia nieobecności swojego dziecka za pomocą WIADOMOŚCI w dzienniku elektronicznym rodzic/prawny opiekun adresuje taką wiadomość w systemie dziennika elektronicznego, wraz ze wskazaniem powodu nieobecności, do wychowawcy klasy. Wówczas taka informacja jest traktowana również jako usprawiedliwienie. Nie stosuje się usprawiedliwień ustnych.

24. W przypadku niepoinformowania wychowawcy klasy o nieobecności dziecka, rodzic/prawny opiekun ma obowiązek usprawiedliwienia nieobecności dziecka w ciągu tygodnia od powrotu dziecka do szkoły.

25. Jeśli występują błędy we wpisach dziennika elektronicznego rodzic/prawny opiekun o tym fakcie informuje za pomocą modułu wiadomości wychowawcę klasy.

#### **ROZDZIAŁ 11.**

#### **UCZEŃ**

1. Uczeń we własnym zakresie może zapoznać się z zasadami funkcjonowania elektronicznego dziennika w szkole dostępnymi w POMOCY i odpowiednich REGULAMINACH dostępnych po zalogowaniu się na swoje konto .

2. Uczeń przy obsłudze swojego konta w dzienniku elektronicznym ma takie same prawa,obowiązki i uprawnienia jak rodzic na swoim koncie, z wyjątkiem usprawiedliwiania nieobecności oraz możliwości zmiany hasła dla konta rodzica.

#### **ROZDZIAŁ 12.**

# **RADA RODZICÓW**

1. Prezydium Rady Rodziców ma możliwość wysyłania wiadomości do Rad Oddziałowych, Dyrektora szkoły.

#### **ROZDZIAŁ 13.**

#### **POSTĘPOWANIE W CZASIE AWARII I EWAKUACJI**

1. Postępowanie dyrektora szkoły w czasie awarii.

- Dyrektor szkoły sprawdza, czy procedury obowiązujące w czasie awarii są przestrzegane przez Szkolnego Administratora Dziennika Elektronicznego i nauczycieli.

- W porozumieniu z firmą odpowiedzialną za funkcjonowanie systemu dąży do jak najszybszego przywrócenia jego prawidłowego działania.

2. Postępowanie Szkolnego Administratora Dziennika Elektronicznego w czasie awarii.

- Szkolny Administrator Dziennika Elektronicznego niezwłoczne podejmuje działania w celu przywrócenia prawidłowego działania systemu, w szczególności wyjaśnia przyczynę awarii i powiadamia dyrektora szkoły oraz nauczycieli o przewidywanym czasie naprawy.

- Jeśli z powodów technicznych Szkolny Administrator Dziennika Elektronicznego nie ma możliwości dokonania naprawy, niezwłocznie powiadamia o tym fakcie dyrektora szkoły.

- Jeśli usterka, brak prądu, dostępu do sieci internetowej lub inne powody uniemożliwiają korzystanie z dziennika przez okres dłuższy niż jeden dzień, Szkolny Administrator Dziennika Elektronicznego podaje odpowiednią informację, a dyrektor szkoły przygotowuje właściwy komunikat z informacją także do rodziców i uczniów.

3. Postępowanie nauczyciela w czasie awarii.

- W przypadku dłuższej awarii nauczyciele pobierają "Karty zastępcze" w sekretariacie szkoły. Mają wówczas obowiązek poprawnie wypełniać jedną kartę na każde prowadzone przez siebie zajęcia oraz po wszystkich zajęciach w danym dniu dostarczyć je do sekretariatu.

- Sekretariat przechowuje wszystkie wypełnione przez nauczycieli karty, z podziałem na poszczególne dni do czasu wprowadzenia przez nauczycieli tych danych do e-dziennika.

- Nauczyciel uzupełnia dziennik elektroniczny w ciągu trzech dni od chwili usunięcia awarii. Jeżeli dziennik elektroniczny nie funkcjonował bardzo krótko (np. godzinę czy dwie), nauczyciel jest zobowiązany uzupełnić wpisy jeszcze tego samego dnia.

- Nauczyciel zgłasza osobiście Administratorowi każdą awarię sprzętu komputerowego, oprogramowania lub sieci komputerowej.

- W żadnym przypadku nauczycielowi nie wolno podejmować samodzielnej próby usunięcia awarii ani wzywać do naprawienia awarii osób do tego niewyznaczonych przez dyrektora szkoły.

- W czasie ewakuacji każdy zalogowany w systemie informatycznym użytkownik, mający dostęp do danych osobowych dokonuje natychmiast wylogowania; jeśli to możliwe, zamyka system operacyjny i odłącza komputer od napięcia.

# **ROZDZIAŁ 14.**

# **POSTANOWIENIA KOŃCOWE**

1. Wszystkie tworzone dokumenty i nośniki informacji, powstałe na podstawie danych z elektronicznego dziennika, mają być przechowywane w sposób uniemożliwiający ich zniszczenie lub kradzież.

2. Jeżeli obsługa systemu wymaga utworzenia dodatkowej kopii dziennika elektronicznego, każdą utworzoną kopię Szkolny Administrator Dziennika Elektronicznego musi opisać - kiedy została utworzona i dla kogo. Odbiorca kopii osobiście podpisuje jej odbiór.

3. Szkoła może udostępnić dane ucznia bez zgody rodziców/prawnych opiekunów odpowiednim organom na zasadach określonych w oddzielnych przepisach i aktach prawnych, obowiązujących w szkole, np. innym szkołom w sytuacji przeniesienia ucznia, uprawnionym urzędom kontroli lub po otrzymaniu nakazu sądowego. Odbiorca kopii osobiście podpisuje jej odbiór.

4.Wszystkie poufne dokumenty i materiały utworzone na podstawie danych z dziennikaelektronicznego, które nie będą potrzebne, należy zniszczyć w sposób jednoznacznie uniemożliwiający ich odczytanie.

5. Osoby z zewnątrz (serwisanci, technicy, osoby odbywające praktykę studencką, pracownicy urzędów państwowych dokonujących kontroli, itp.), jeśli jest to wymagane, zobowiązują się do poszanowania i zachowania tajemnicy wynikającej z Ustawy o Ochronie Danych Osobowych.

6. W czasie odbywania w szkole praktyki studenckiej wszystkich wpisów w dzienniku elektronicznym dokonuje nauczyciel.

7. W razie kontroli z zewnątrz odpowiedniego organu uprawnionego do kontrolowania dokumentacji szkolnej, na polecenie dyrektora szkoły, na czas kontroli Szkolny Administrator Dziennika elektronicznego, udostępnia wyznaczonej do tego celu osobie specjalne konto w dzienniku elektronicznym, dające możliwość sprawdzenia jego prawidłowego funkcjonowania.

8. Dokumentacja funkcjonowania dziennika elektronicznego, wydruki, nośniki zewnętrzne z danymi powinny być przechowywane w szkolnym archiwum.

9. Nie należy zostawiać komputera bez nadzoru.

10. Komputery obsługujące dziennik elektroniczny powinny spełniać następujące wymogi:

na komputerach wykorzystywanych w szkole do dziennika elektronicznego musi być legalne oprogramowanie, wszystkie urządzenia i systemy stosowane w szkole powinny być ze sobą kompatybilne.

11. Oryginalna dokumentacja oprogramowania powinna być zabezpieczona.

12. Nie wolno nikomu pożyczać, kopiować, odsprzedawać itp. Licencjonowanego oprogramowania będącego własnością szkoły.

13. Informacje kontaktowe do serwisów należy przechowywać w bezpiecznym miejscu.

14. Dokument określający zasady funkcjonowania dziennika elektronicznego powinien być na bieżąco modyfikowany, zgodnie z wprowadzanymi do systemu zmianami.

# ZAŁĄCZNIK 1

# Potwierdzenie otrzymania dostępu do konta rodzica

w dzienniku elektronicznym.

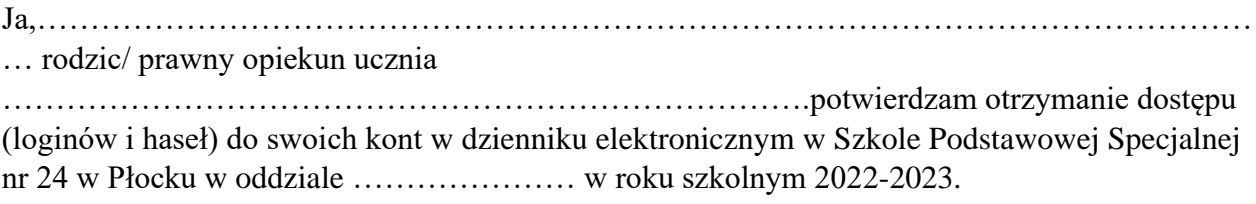

Zapoznałem się z Regulaminem funkcjonowania dziennika elektronicznego w Szkole Podstawowej Specjalnej nr 24 w Płocku.

Czytelny podpis rodzica/opiekuna prawnego

# ZAŁĄCZNIK NR 2

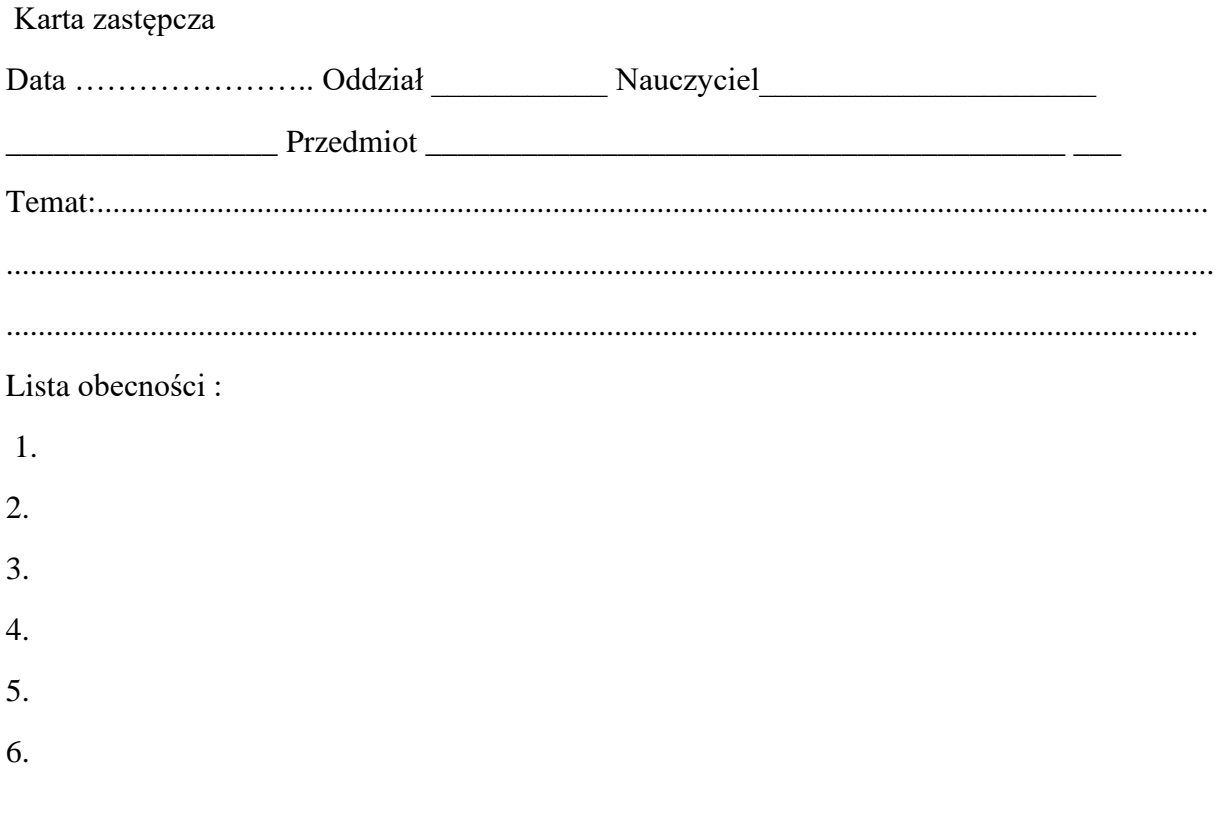